### 2. Processes and Interactions

- 2.1 The Process Notion
- 2.2 Defining and Instantiating Processes
	- Precedence Relations
	- Implicit Process Creation
	- Dynamic Creation With fork And join
- 2.3 Basic Process Interactions
	- Competition: The Critical Section Problem
	- Cooperation
- 2.4 Semaphores
	- Semaphore Operations and Data
	- Mutual Exclusion
	- Producer/Consumer Situations

#### Processes

- A **process** is the activity of executing a program on a CPU.
- Conceptually...
	- Each process has its own CPU
	- Processes are running concurrently
- **• Physical** concurrency = **parallelism** – This requires multiple CPUs
- **• Logical** concurrency = **time-shared** CPU
- Processes **cooperate** (shared memory, messages, synchronization)
- Processes **compete** for resources

# Why Processes?

**• Hardware-independent** solutions

– Processes cooperate and compete correctly, regardless of the number of CPUs

**• Structuring** mechanism

– Tasks are isolated with well-defined interfaces

#### How to define/create Processes?

- Need to:
	- Define **what** each process does (the program)
	- **– Create** the processes (data structure/PCB)
		- Subject of another chapter
	- Specify precedence relations:

**when** processes **start** and **stop** executing, relative to each other

#### Specifying precedence relations

- A general approach: **Process flow graphs** 
	- Directed acyclic graphs (DAGs)
	- **– Edges** = processes
	- **– Vertices** = starting and ending points of processes

### Process flow graphs

**Example**: parallel evaluation of arithmetic expression:

 $(a + b) * (c + d) - (e / f)$ s  $t_3 = e/f$  $t_1 - a + b$  $t_2-c+d$  $t_4 = t_1 \times t_2$ e  $t_5 = t_4 - t_3$ F b đ a Expression tree Process flow graph

Other examples of Precedence Relationships Process flow graphs

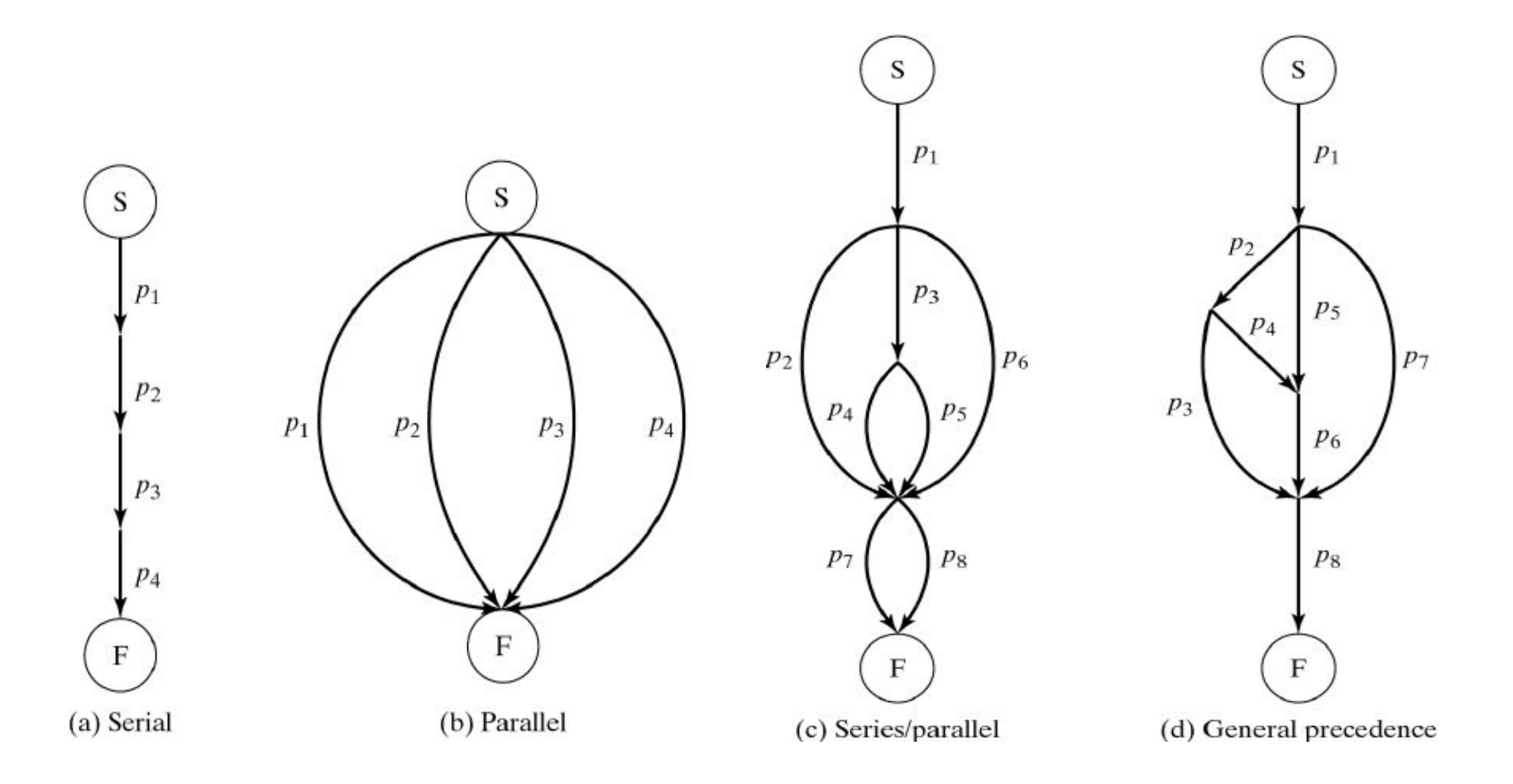

7 Operating Systems

# Process flow graphs (PFG)

- Challenge: devise programming language constructs to capture PFG
- Special case: **Properly Nested Graphs**
- A graph is properly nested if it corresponds to a properly nested **expression**, where
	- $-$  S(p1, p2, ...) describes serial execution of p1, p2, ...
	- $P(p1, p2, ...)$  describes parallel execution of p1, p2, ...

Process flow graphs (a)  $S(p1, p2, p3, p4)$  (b)  $P(p1, p2, p3, p4)$ • Strictly **sequential** or strictly **parallel** execution

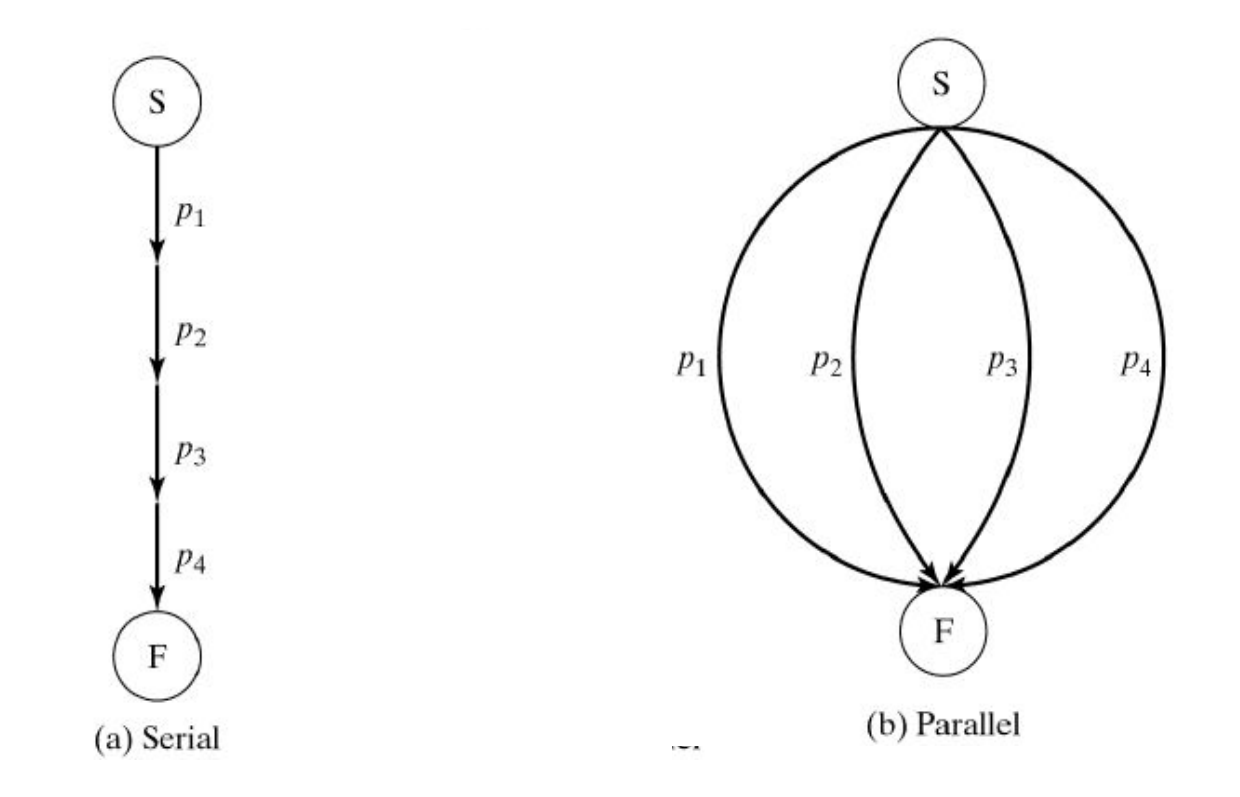

9 Operating Systems

#### Process flow graphs

(c) corresponds to the properly nested expression: S(p1, P(p2, S(p3, P(p4, p5)), p6), P(p7, p8))

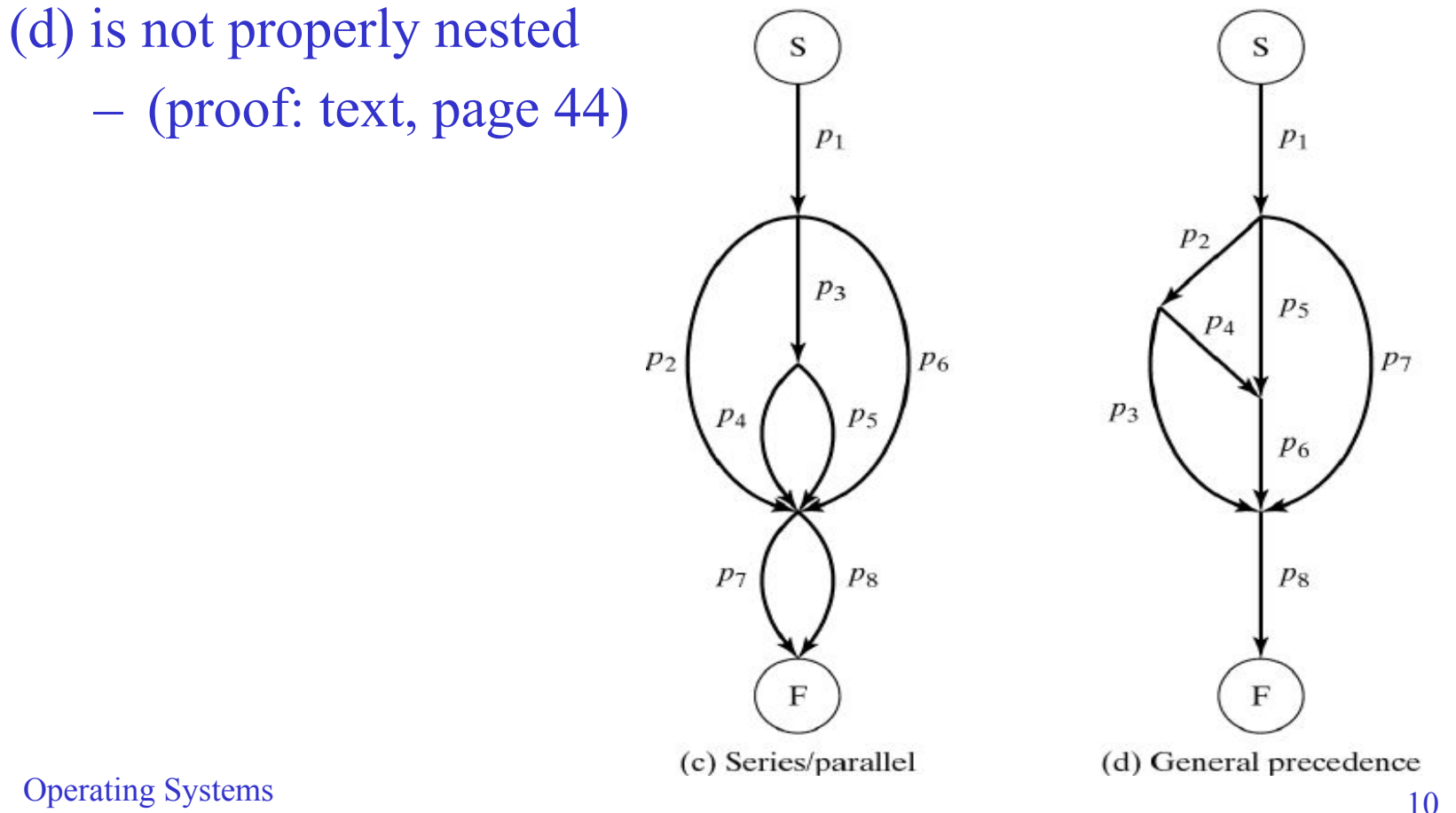

# Language Constructs for Process Creation

- to capture properly nested graphs
	- **– cobegin // coend**
	- **– forall** statement
- to capture unrestricted graphs
	- **– fork/join/quit**

### cobegin/coend statements

- **syntax**: cobegin  $C_1$  //  $C_2$  // … //  $C_r$ n i coend
- **• meaning**:
	- all C<sub>i</sub> may proceed concurrently
	- when *all* C<sub>i</sub>'s terminate, next statement can proceed
- **• cobegin/coend** are analogous to **S/P** notation
	- $-S(a,b) \equiv a$ ; b (sequential execution by default)
	- $-P(a,b) \equiv \text{cobegin a}$  // b coend

# cobegin/coend example

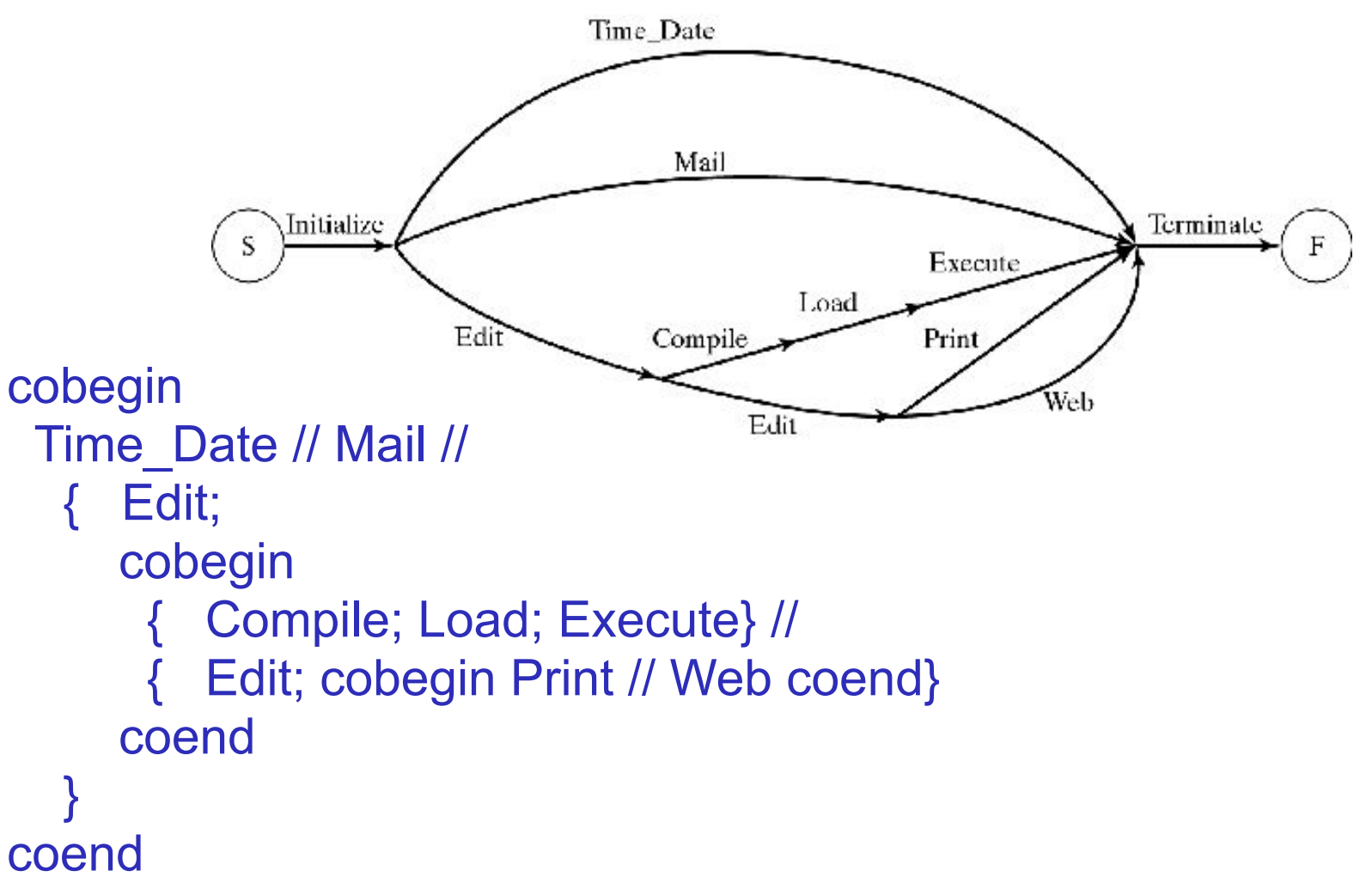

# Data parallelism

- **• Same code** is applied to **different data**
- The **forall** statement
	- **– syntax**: forall (parameters) statements
	- **– meaning**:
		- Parameters specify set of data items
		- Statements are executed for each item concurrently

### Example of forall statement

• Example: **Matrix Multiply** A=B\*C

```
forall ( i:1..n, j:1..m ) 
{
 A[i][j] = 0;for (k=1; k<=r; ++k)A[i][j] = A[i][j] + B[i][k]^*C[k][j];}
```
- **• Each inner product** is computed **sequentially**
- **• All inner products** are computed in **parallel**

# fork/join/quit

- **• cobegin/coend**
	- limited to *properly nested graphs*
- **• forall**
	- limited to *data parallelism*
- **• fork/join/quit**
	- can express *arbitrary functional parallelism* (any process flow graph)

# fork/join/quit

**• Syntax**: fork x

**Meaning**: create new process that begins executing at label x

**• Syntax**: join t,y

**Meaning**:

 $t = t-1$ ; if  $(t==0)$  goto y;

**• Syntax**: quit

**Meaning**: terminate current process

# fork/join/quit example

- A simple Example:
	- execute x and y concurrently
	- when both finish, execute z

 $t = 2$ : fork L1; fork L2; quit; L1: x; join t, L3; quit L2: y; join t,L3; quit; L3: z;

– Better:

 $t = 2$ ; fork L2; x; join t,L3; quit; L2: y; join t, L3; quit L3: z;

# fork/join/quit example

• Example: Graph in Figure 2-1(d)

 $t1 = 2$ ;  $t2 = 3$ ;

p1; fork L2; fork L5; fork L7; quit;

- L2: p2; fork L3; fork L4; quit;
- L5: p5; join t1,L6; quit;
- L7: p7; join t2,L8; quit;
- L4: p4; join t1,L6; quit;
- L3: p3; join t2,L8; quit;
- L6: p6; join t2,L8; quit;
- L8: p8; quit;

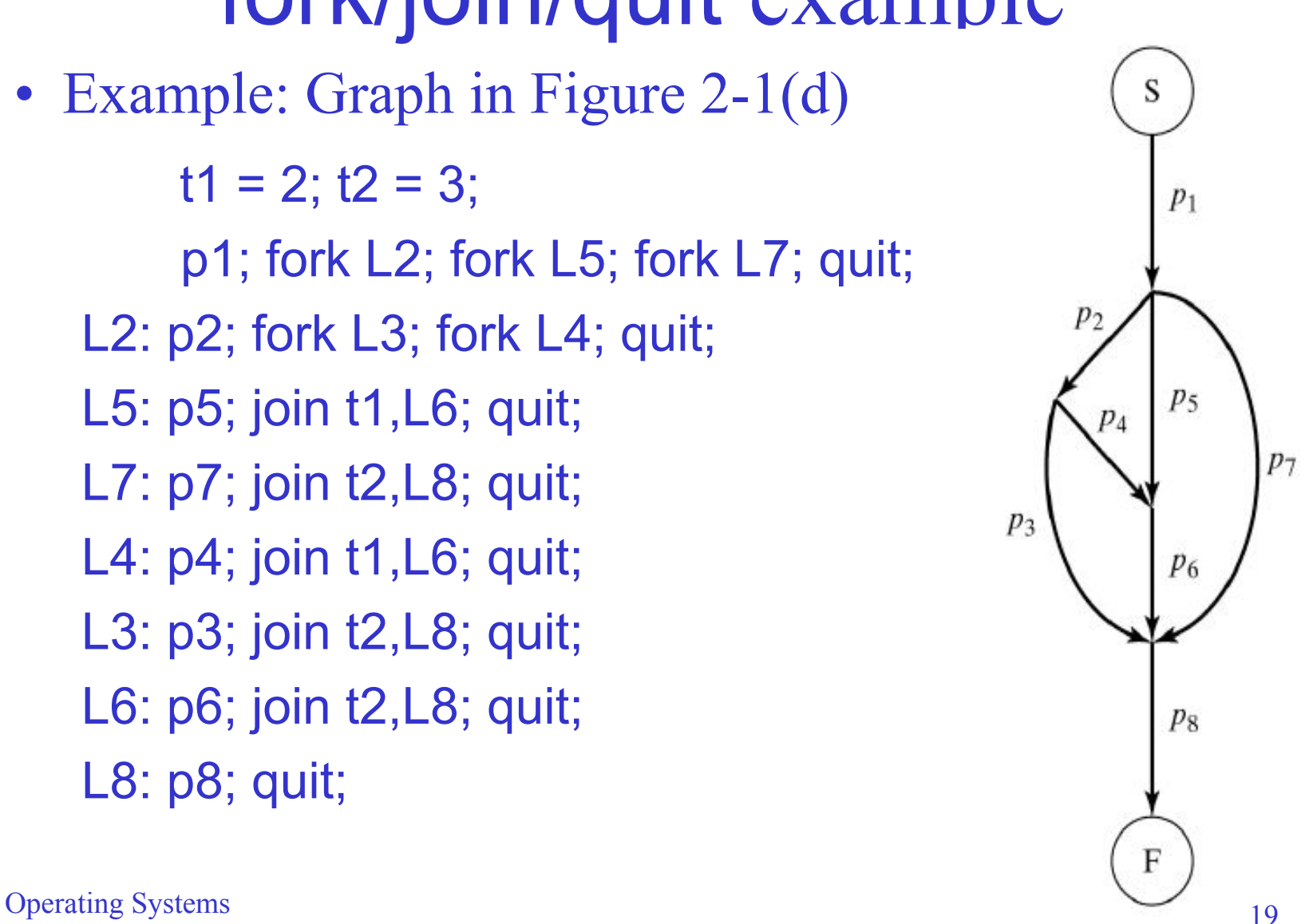

## Example: the Unix *fork* statement

- **• procid = fork()**
- Replicates calling process
- Parent and child are identical except for the value of **procid**
- Use **procid** to diverge parent and child:

**if (procid==0) do\_child\_processing else do\_parent\_processing**

# Explicit Process Declarations

- Designate piece of code as a unit of execution
	- Facilitates program structuring
- Instantiate:
	- Statically (like **cobegin**) or
	- Dynamically (like **fork**)

#### Explicit Process Declarations

```
process p
```

```
 process p1
  declarations for p1
 begin ... end
```

```
 process type p2 
   declarations_for_p2 
 begin ... end
```

```
begin
```

```
 ... 
  q = new p2; 
 ...
```

```
end
```
#### Process Interactions

#### **• Competition**

- Two processes both want to access the same resource
- Example: write the same file, use the same printer
- Requires **mutual exclusion**
- **• Cooperation**
	- Two processes work on a common problem
	- Example: *Producer → Buffer → Consumer*
	- Requires **coordination**

#### Process Interactions

• Competition: The **Critical Section** Problem

```
x = 0;
cobegin
p1: … 
  x = x + 1;
 …
   //
p2: …
  x = x + 1;
 …
```
coend

• After both processes execute, we should have  $x=2$ , but …

• Interleaved execution (due to parallel processing or context switching)

> $p1: R1 = x;$  p2: …  $R2 = x$ ;  $R1 = R1 + 1$ ;  $R2 = R2 + 1$ ;  $x = R1$  ; …  $x = R2$ ;

• x has only been incremented once. The first update  $(x = R1)$  is lost.

• General problem statement:

```
cobegin 
p1: while(1) {CS1; program1;} 
   // 
p2: while(1) {CS2; program2;} 
   // 
 ... 
   // 
pn: while(1) {CSn; programn;} 
coend
```
• Guarantee **mutual exclusion***:* At any time, at most one process should be executing within its critical section (CSi).

In addition to **mutual exclusion**, must also prevent **mutual blocking***:*

- 1. Process **outside** of its CS must not prevent other processes from entering its CS *(no "dog in manger")*
- 2. Process must not be able to repeatedly reenter its CS and **starve** other processes *(fairness)*
- 3. Processes must not **block each other** forever *(no deadlock)*
- 4. Processes must not **repeatedly yield** to each other ("after you—after you") *(no livelock)*

- Solving the problem is subtle
- We will examine a few incorrect solutions before describing a correct one: Peterson's algorithm

# Attempt 1 (incorrect)

• Use a single turn variable:

```
int turn = 1;
cobegin 
p1: while (1) { 
    while (turn != 1); /*wait*/
     CS1; turn = 2; program1; 
 } 
 //
p2: while (1) { 
    while (turn != 2); /*wait*/
     CS2; turn = 1; program2; 
 }
coend
```
• Violates blocking requirement (1), "dog in manger"

# Attempt 2 (incorrect)

• Use two variables:  $c1=1$  when p1 wants to enter its CS.  $c2=1$ when  $p2$  wants to enter its CS.

```
int c1 = 0, c2 = 0;
cobegin 
p1: while (1) { 
   c1 = 1;
     while (c2); /*wait*/
    CS1; c1 = 0; program1;
    \{ //
p2: while (1) { 
    c2 = 1;
     while (c1); /*wait*/
    CS2; c2 = 0; program2;
 }
coend
```
• Violates blocking requirement (3), deadlock.

# Attempt 3 (incorrect)

• Like #2, but reset intent variables (c1 and c2) each time:

```
int c1 = 0, c2 = 0;
cobegin 
p1: while (1) { 
   c1 = 1:
   if (c2) c1 = 0; //go back, try again
   else \{CS1; c1 = 0; program1\} } // 
p2: while (1) { 
    c2 = 1:
   if (c1) c2 = 0; //go back, try again
   else \{CS2; c2 = 0; program2\} }
coend
```
• Violates livelock (4) and starvation (2) requirements

## Peterson's algorithm

- Processes indicate intent to enter CS as in #2 and #3 (by setting c1 or c2)
- After a process indicates its intent to enter, it (politely) tells the other that it will wait if necessary (using willWait)
- It then waits until one of the following is true:
	- The other process is **not trying** to enter; or
	- The other process has said that it **will wait** (by changing the value of the willWait variable.)
- Shared variable will Wait is the key:
	- with #3: **both** processes can reset c1/c2 simultaneously
	- with Peterson: willWait can only have a **single** value

#### Peterson's Algorithm

```
int c1 = 0, c2 = 0, will Wait;
cobegin
p1: while (1) { 
   c1 = 1; will Wait = 1;
    while (c2 && (willWait==1)); /*wait*/
   CS1; c1 = 0; program1;
 }
 //
p2: while (1) { 
   c2 = 1; will Wait = 2;
    while (c1 && (willWait==2)); /*wait*/
   CS2; c2 = 0; program2;
 }
coend
```
• Guarantees mutual exclusion *and* no blocking

Another algorithm for the critical section problem: the Bakery Algorithm

Based on "taking a number" as in a bakery or post office

- 1. Process chooses a number larger than the number held by all other processes
- 2. Process waits until the number it holds is smaller than the number held by any other process trying to get in to the critical section

Complication: there could be ties in step 1.

### Code for Bakery Algorithm

 int number[n]; //shared array. All entries initially set to 0 //Code for process i. Variables j and x are local (non-shared) variables while $(1)$  {

--- Normal (i.e., non-critical) portion of Program ---

// choose a number

```
x = 0:
```

```
for (i=0; j < n; j++)
```

```
if (i != i) x = max(x, number[i]);
```
 $number[i] = x + 1;$ 

// wait until the chosen number is the smallest outstanding number

for  $(i=0; j \le n; j++)$ 

```
if (j != i) wait until ((number[j] == 0) or (number[i] < number[j]) or
```

```
((number[i] = number[j]) and (i < j)))
```

```
 --- Critical Section ---
```
 $number[i] = 0;$ 

}

#### Software solutions to CS problem

- Drawbacks
	- Difficult to program and to verify
	- Processes loop while waiting (busy-wait).
	- Applicable to only to CS problem: competition. Does not address cooperation among processes.
- Need a better, **more general** solution:
	- semaphores
	- semaphore-based high-level constructs, such as monitors

# Semaphores

- A **semaphore s** is a nonnegative integer
- Operations **P** and **V** are defined on s
- Semantics:

**P(s): while (s<1) /\*wait\*/; s=s-1 V(s): s=s+1;**

- The operations P and V are **atomic** (indivisible)
- If more than one process invokes P simultaneously, their execution is sequential and in arbitrary order
- If more than one process is waiting in P, an arbitrary one continues when s>0
- Assume we have such operations (chapter 3)...

#### Notes on semaphores

- Developed by Edsger Dijkstra http://en.wikipedia.org/wiki/Edsger\_W.\_Dijkstra
- Etymology:
	- **– P(s)**: "P" from "*passaren*" ("pass" in Dutch) or from "*prolagen*," which combines "*proberen*" ("try") and "*verlagen*" ("decrease")
	- **– V(s)**

"V" from "*vrigeven*" ("release") or "verhogen" ("*increase*")

# Mutual Exclusion w/ Semaphores

• Assume we have P/V as defined previously

```
semaphore mutex = 1; 
cobegin 
p1: while (1) {
     P(mutex); CS1; V(mutex); program1;} 
// 
p2: while (1) {
     P(mutex); CS2; V(mutex); program2;}
//
... 
pn: while (1) {
     P(mutex); CSn; V(mutex); programn;}
coend;
```
#### Cooperation

- Semaphores can also solve **cooperation** problems
- Example: assume that **p1** must wait for a signal from **p2** before proceeding.

```
semaphore s = 0; 
cobegin 
p1: ...
     P(s); /* wait for signal */
 ... 
//
p2: ...
    V(s); /* send signal */
 ... 
coend;
```
#### Bounded Buffer Problem

• Classic generic scenario:

*Producer → Buffer → Consumer*

- Produce and consumer run **concurrently**
- Buffer has a **finite size** (# of elements)
- Consumer may **remove** elements from buffer as long as it is **not empty**
- Producer may **add** data elements to the buffer as long as it is **not full**
- Access to buffer must be **exclusive** (critical section)

#### Bounded Buffer Problem

```
semaphore e = n, f = 0, b = 1;
cobegin 
Producer: while (1) { 
  Produce next record;
  P(e); P(b); Add to buf; V(b); V(f);
 } 
// 
Consumer: while (1) { 
   P(f); P(b); Take_from_buf; V(b); V(e); 
  Process_record;
 } 
coend
```
#### Events

- An *event* designates a change in the system state that is of interest to a process
	- Usually triggers some action
	- Usually considered to take no time
	- Principally generated through interrupts and traps (end of an I/O operation, expiration of a timer, machine error, invalid address…)
	- Also can be used for process interaction
	- Can be *synchronous* or *asynchronous*

#### Synchronous Events

- Process explicitly waits for occurrence of a specific event or set of events generated by another process
- Constructs:
	- Ways to define events
	- E.post (generate an event)
	- E.wait (wait until event is posted)
- Can be implemented with semaphores
- Can be "memoryless" (posted event disappears if no process is waiting).

#### Asynchronous Events

- Must also be defined, posted
- Process does not explicitly wait
- Process provides *event handlers*
- Handlers are evoked whenever event is posted

# Event synchronization in UNIX

- Processes can signal conditions using asynchronous events: kill(pid, signal)
- Possible signals: SIGHUP, SIGILL, SIGFPE, SIGKILL, ...
- Process calls sigaction() to specify what should happen when a signal arrives. It may
	- catch the signal, with a specified signal handler
	- ignore signal
- Default action: process is killed
- Process can also handle signals synchronously by blocking itself until the next signal arrives (pause() command).

# Case study: Event synch. (cont)

- Windows 2000
	- WaitForSingleObject or WaitForMultipleObjects
	- Process blocks until object is signaled

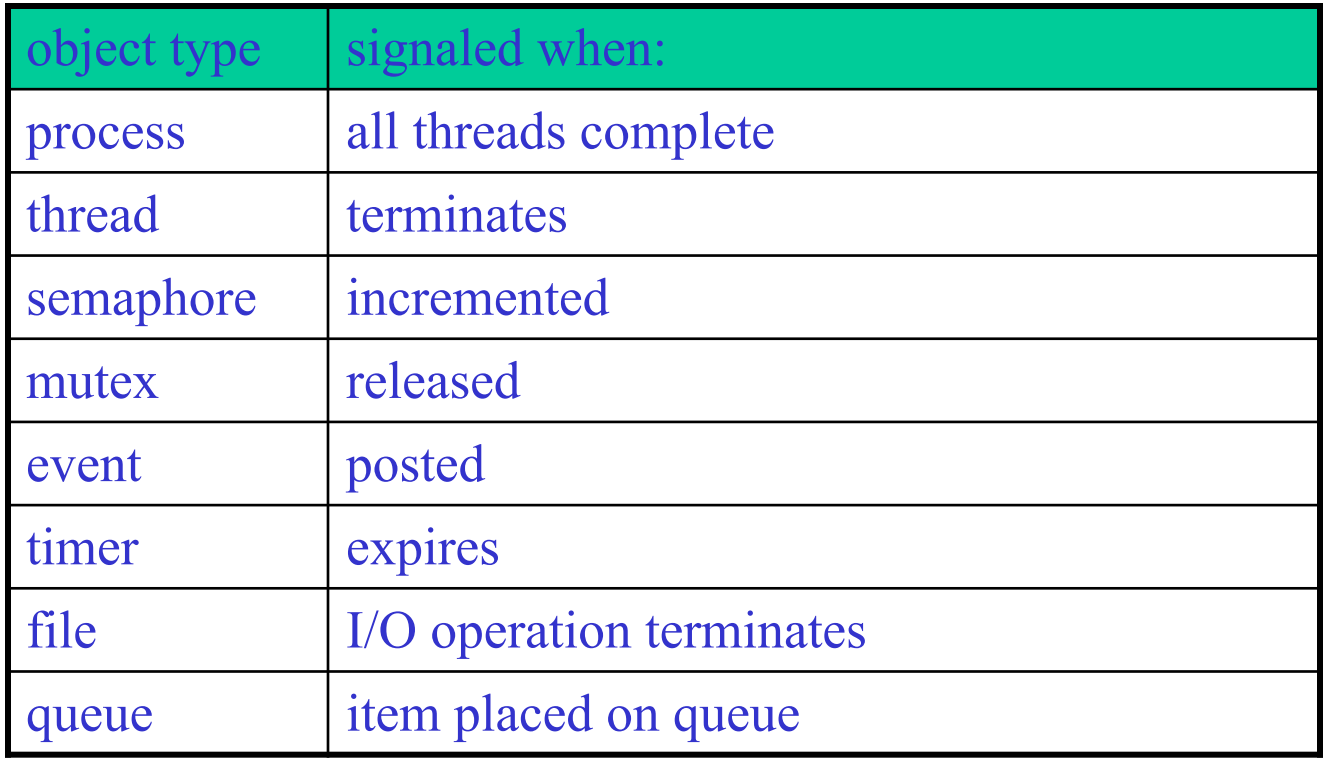